# **Betriebsanleitung**

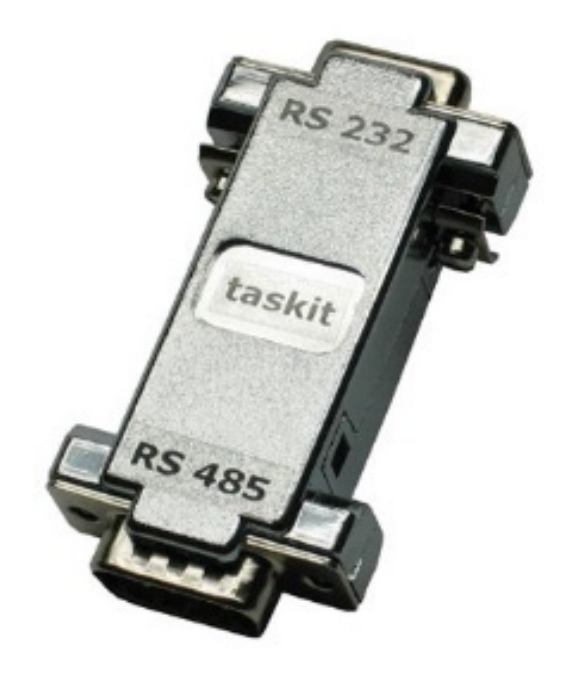

# **RS232-TO-RS485 Interface**

#### **RS232-TO-RS485 Interface: Version 1.03d**

Copyright © 2021 *taskit* GmbH

# *taskit* **GmbH**

**Groß-Berliner Damm 37 D 12487 Berlin Telefon +49 (0) 30 611 295 – 0 Fax +49 (0) 30 611 295 – 10 www.taskit.de**

Alle Rechte an dieser Dokumentation und an dem hierin beschriebenen Produkt verbleiben bei

#### *taskit* **GmbH.**

Bei der Erstellung der Dokumention wurde mit Sorgfalt vorgegangen. Selbstverständlich können Fehler trotzdem nicht vollständig ausgeschlossen werden, so dass weder die o.a. Firma noch der Vertreiber für fehlerhafte Angaben, daraus resultierende Fehlfunktion oder deren Folgen eine juristische Verantwortung oder irgendeine Haftung übernehmen. Waren-, Marken- und Firmennamen werden ohne Gewährleistung der freien Verwendbarkeit benutzt.

Kein Teil davon darf ohne ihre schriftliche Genehmigung in irgendeiner Form reproduziert werden.

# Inhaltsverzeichnis

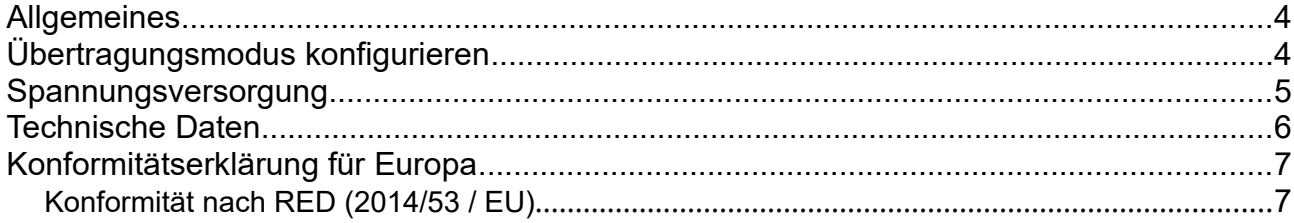

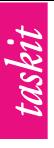

#### **Allgemeines**

<span id="page-3-0"></span>Bei diesem Modul handelt es sich um einen Konverter von RS232 (Standard COM- Port beim PC) auf RS422 bzw. RS485 (schaltbar) ohne galvanische Trennung. Hauptanwendung ist die Möglichkeit mit RS422- bzw. RS485 Peripheriegeräten über die serielle Standardschnittstelle (RS232) von PCs zu kommunizieren. Darüber hinaus lässt sich (mittels Software-Protokoll) auch ein RS485-Busbetrieb realisieren. Es gilt jedoch zu beachten, dass die beteiligten Geräte keine wesentlichen Potenzialunterschiede aufweisen. Andernfalls (z.B. bei Verkabelung in großen Hallen oder zwischen verschiedenen Gebäuden) sollten unbedingt (größere und teurere) Interfaces mit galvanischer Trennung vorgesehen werden, da sonst das Modul und die verbundenen Geräte beschädigt werden könnten. In diesem Fall kann die *taskit* Rechnertechnik GmbH keine Haftung übernehmen!

Wesentliches Merkmal ist die hohe Flexibilität bei einfacher Handhabung und Konfigurierbarkeit für unterschiedliche Betriebssituationen. Dieses Modul hat auf der RS232-Seite eine 9-polige D-Sub-Buchse, die z.B. direkt auf den RS-232- (COM Port-) Stecker eines PC gesteckt werden kann. Auf der RS422/RS485-Seite befindet sich ein 9-poliger D-Sub-Stecker. In der Skizze (Schema 1) wird die Pinbelegung bzw. Verwendung verdeutlicht.

#### RS232 Interface

RS422/RS485 Interface

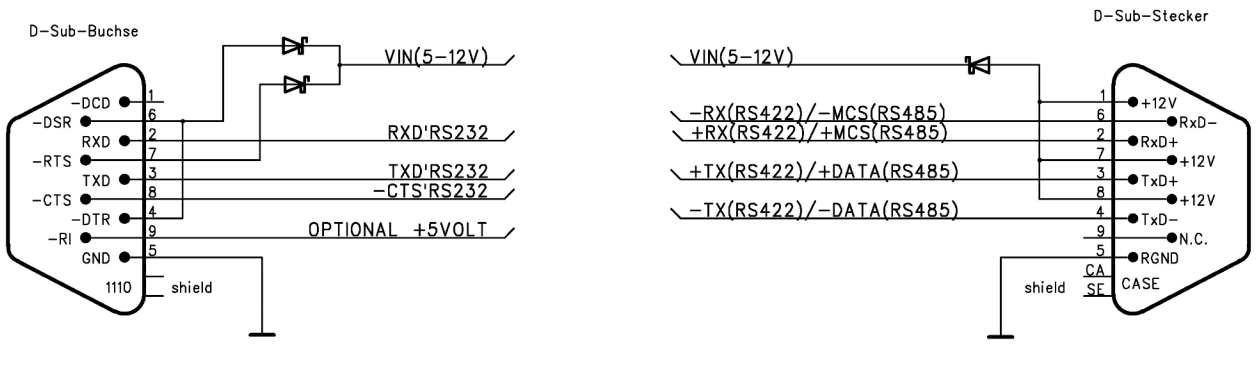

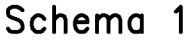

#### **Übertragungsmodus konfigurieren**

<span id="page-3-1"></span>Mittels des integrierten 4-fach DIL-Schalters lassen sich die Terminierungswiderstände für jeden Datenkanal getrennt schalten, zwischen RS422- und RS485-Betrieb umschalten, sowie ein spezielles "Master-Control-Signal" (MCS) für den RS485-Busbetrieb dazuschalten. Mit diesem (nicht in den RS485 Spezifikationen enthaltenem) Feature ("Master-Control-Signal") lässt sich z.B. ein durch das Mastergerät (im RS485-Mode) kontrolliertes Powermanagement oder auch einfach nur eine kürzere Reaktionszeit der SLAVEs realisieren.

In der Ausgangskonfiguration (Lieferzustand) ist der DIL-Schalter so eingestellt, dass das Modul im RS422-Mode arbeitet und nur der Eingang terminiert ist.

Wenn eine andere Betriebsart gewünscht ist, muss das Gehäuse (vorsichtig) geöffnet werden, um Zugang zum DIL-Schalter zu erhalten. Er befindet sich auf der Platinenoberseite und ist leicht zu erkennen. Die Einzelschalter sind von "1" bis "4" nummeriert und die "ON"-Position ist gekennzeichnet. Die Bedeutung der einzelnen ist der folgenden Tabelle zu entnehmen:

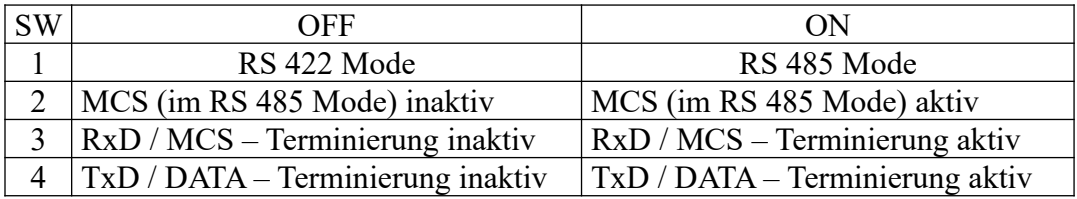

Üblicherweise bleiben die TxD-Leitungen im RS422-Betrieb Nicht-Terminiert.

Im RS485-Mode (halbduplex über TXD+/TXD-, siehe Schema 1) wird das –RTS Signal der RS232-Schnittstelle zur Steuerung der Datenrichtung verwendet. Das bedeutet während -RTS inaktiv ist arbeitet der Adapter als Receiver und bei Aktivierung von –RTS als Transmitter. Ab Revision V2.01 (Revisionsdatum 20.06.05) arbeitet der Adapter stets als Receiver wenn der Anschluss-Pin von –RTS an der D-Sub-Buchse unbeschaltet bleibt.

#### **Spannungsversorgung**

Die Spannungsversorgung ist auf verschiedene Weise möglich. Irgendwelche Einstellungen sind dafür nicht notwendig.

- <span id="page-4-0"></span>1. Im einfachsten Fall kann das als RS422 konfigurierte Modul (Standard bei Lieferung) für den , peer-to-peer' –Betrieb einfach auf den COM-Port gesteckt werden. Es bezieht dann seine Versorgungsspannung aus Handshake-Leitungen –RTS und –DTR – die dafür AKTIV (Kontrollbits im UART gesetzt) geschaltet sein müssen – sofern diese mindesten 10mA pro Ausgang liefern können, was bei Desktop-PCs normalerweise kein Problem darstellt. Zwei so ausgestatte PCs könnten z.B. mit einem gewöhnlichen Nullmodem-Kabel verbunden sein. Dieses kann nun aber, da mit RS422 betrieben, erheblich länger sein als im RS232-Betrieb. RS485-Betrieb ist so jedoch nicht möglich. Bei Laptops könnten die RS232-Schnittesellen (COM-Ports) zuweilen jedoch im etwas zu schwach ausgelegt sein, so dass die Pegel auf den Handshake-Leitungen (-RTS und –DTR) für eine stabile Versorgung zu gering sind, was zu instabilen Ausgangssignalen führt. In diesem Fall kann es hilfreich sein, die Eingangs-Terminierung auf der jeweiligen Gegenstelle zu deaktivieren, was jedoch die zulässige Leitungslänge – je nach Qualität – auf ca. 20 – 30 Meter beschränkt.
- 2. Viele HOST-Geräte mit RS232-Schnittstelle bieten (meist optional) die Möglichkeit, über Pin 9 der Sub-D-Buchse, angeschlossene Peripherie mit +5 Volt zu versorgen. Dies trifft z.B. auch auf fast alle *taskit*-Rechnermodelle zu. Ist diese Spannung vorhanden, wird sie

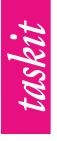

automatisch vom Modul verwendet. Mit dieser Variante, wie auch mit der nachfolgend geschilderten, ist auch RS485-Betrieb möglich.

3. Eine weitere Möglichkeit besteht darin, auf der RS422/RS485-Seite eine externe Versorgungsspannung zwischen +7Volt (min. +5 Volt) und +15Volt einzuspeisen. Die kann dann, obwohl nur an einer Stelle (z.B. beim Master) eingespeist, von jedem Teilnehmer mitbenutzt werden, sofern die dafür benötigten Adern in der Leitung vorhanden sind – egal ob im RS422 "peer-to-peer"-Betrieb oder im RS485-Busbetrieb. Die hierfür in Frage kommende Spannungsquelle braucht nicht stabilisiert sein, sollte aber unter der in Praxis auftretenden Last nicht unter +5 Volt liegen.

#### **Technische Daten**

<span id="page-5-0"></span>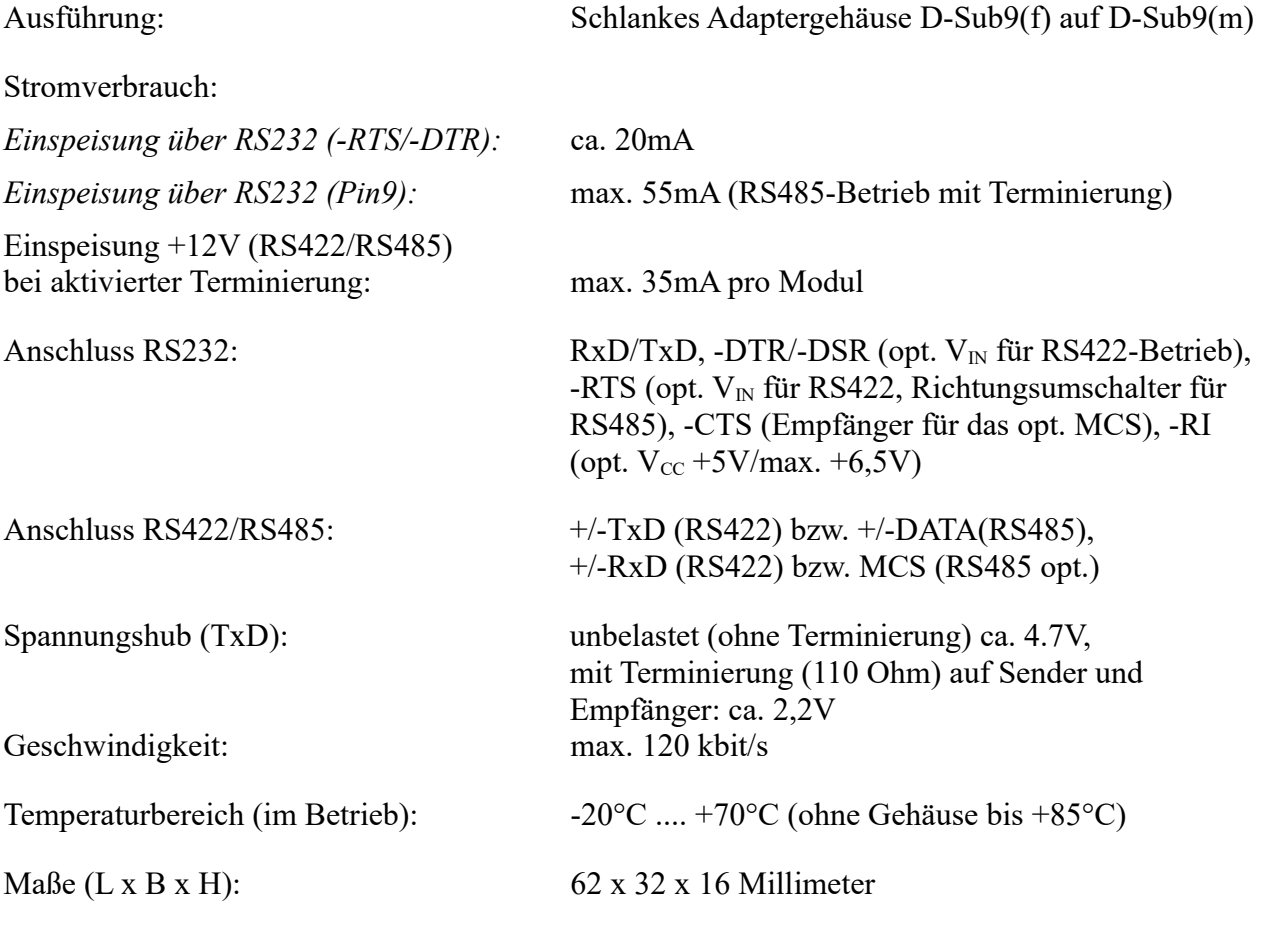

Stand: 30.09.2020

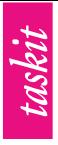

#### **Konformitätserklärung für Europa**

<span id="page-6-1"></span>Für folgendes Produkt:

#### **Allgemeiner Produktname: RS232-TO-RS485**

Art.-Nr.: 103110

Wir erklären, dass sie den folgenden Richtlinien der Europäischen Gemeinschaft entsprechen:

#### **Konformität nach EMV-Richtlinie 2014/30/EU European Conformity According to EMC-Directive 2014/30/EU**

#### **Konformität nach EMV-Richtlinie 2014/30/EU**

Das Produkt, auf das sich diese Erklärung bezieht, entspricht den folgenden Normen oder normativen Dokumenten der elektromagnetischen Verträglichkeit.

#### <span id="page-6-0"></span>**Sicherheit/**

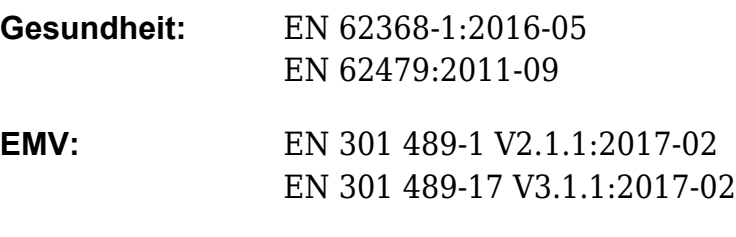

**RoHS:** EU-Richtlinie 2011/65/EU

Aufgrund des in der Richtlinie 2014/30/EU beschriebenen Konformitätsbewertungsverfahrens sollte die Endkundenausrüstung wie folgt gekennzeichnet werden:

# $\epsilon$

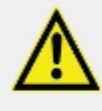

 **Die Endkundenausrüstung muss den tatsächlichen Sicherheits- / Gesundheitsanforderungen nach gen. Normen entsprechen.**